## **Kopfbereich - Element-Einstellungen: Modellgruppe und Variante mit "Burger"-Menü**

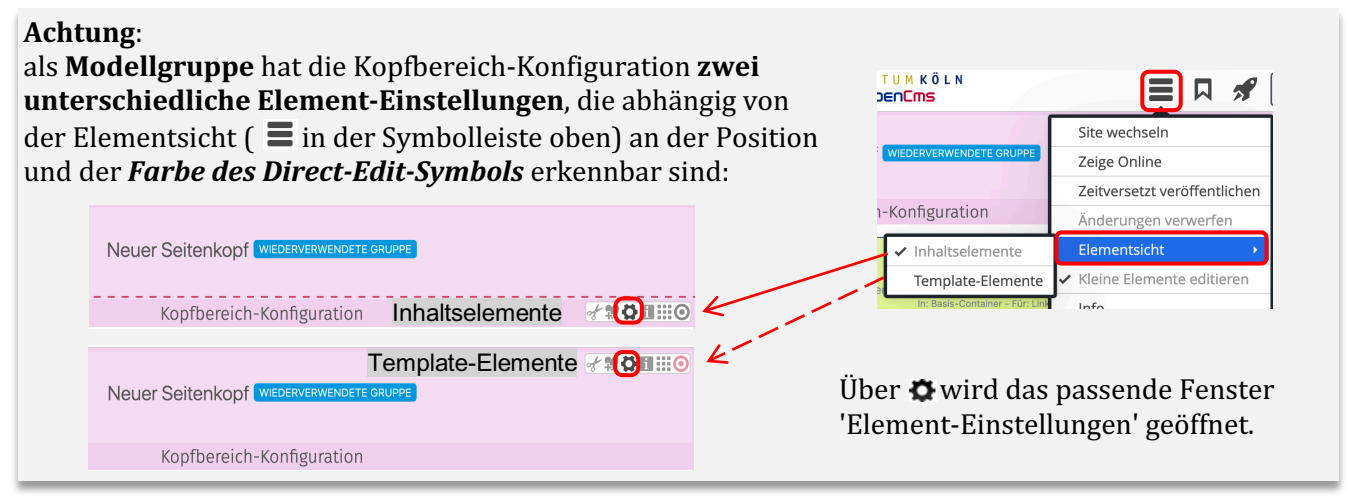

## **Element-Einstellungen - Template-Element Layout-Gruppe**

Steuert die Eigenschaften der **Modellvorlage** beim **Einfügen**! *Gruppentyp*

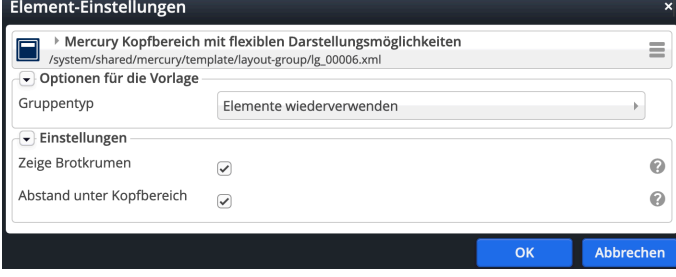

- Elemente wiederverwenden Deaktiviert Elemente kopieren Elemente wiederverwenden
- Elemente wiederverwenden: beim Einfügen der Modellvorlage werden alle inhaltlichen Elemente **als identische Kopie** eingefügt! (zu *identisch* vgl. auch B.2)
- § Elemente **kopieren**: beim Einfügen der Modellvorlage werden von allen inhaltlichen Elementen **neue Kopien** erzeugt!

## **Element-Einstellungen - Konfiguration: Variante mit "Burger"-Menü**

## Darstellung der **Container** und **Inhalte** (Vorgabe)!

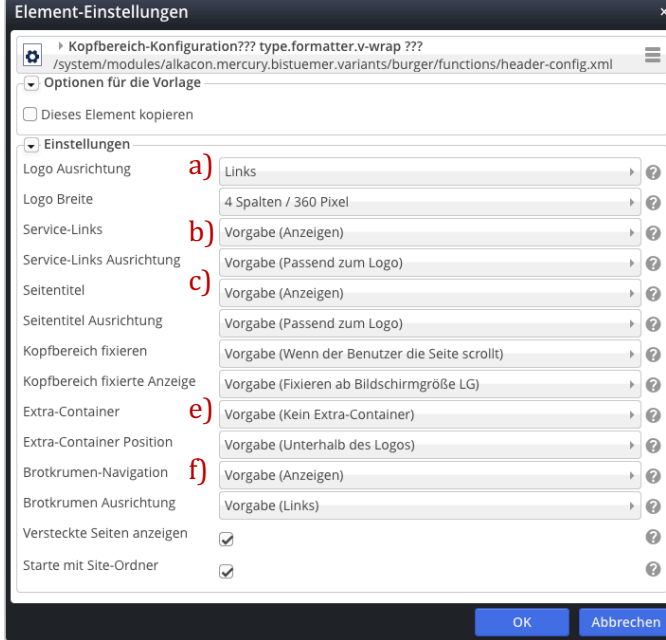

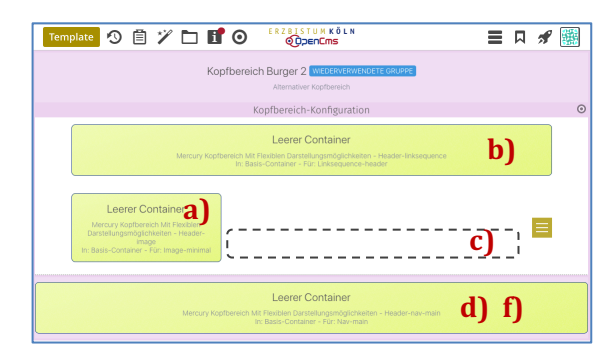

Die mit Menü **≡** geöffnete **Navigation** hat eine fest vorgegebene Ausrichtung (und kann in den Element-Einstellungen nicht geändert werden)!

Das zugehörige Inhaltselement wird in den untersten Container d) eingefügt und kann dort auch bearbeitet werden.

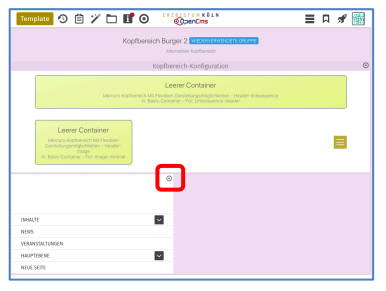